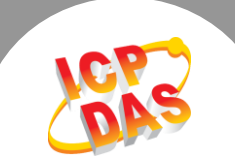

## **Q: The PIO-PISO.exe program identifies PCI cards correctly, but Diag.exe and demo programs failed and show the error message "Card initialize error" or "No xxx card in this system". What's the problem ?**

**A:** The PIO\_PISO.EXE directly get information of devices from PCI bus controller, so it should be always no problem to list PCI cards.

But it's not enough to support all features [For example: ISR (Interrupt Service Routine) ...] of every devices. Thus, we provide different drivers to support I/O cards, and users have to install these drivers correctly to make sure devices can work with full features.

As you can see that they works totally different. That's why the PIO\_PISO.exe and Diag.exe / demo programs may have the different result.

## **Most of the problems may be caused by :**

- 1. PCI card doesn't plugged well in the slot, or the slot doesn't work!
- 2. User doesn't finish the PnP (Plug&Play) operation correctly!
- 3. The related driver doesn't installed yet!
- 4. System resource sharing/conflict problems.

## **If you still got problems, please try ...**

- 1. Put the card in another slot to make sure the slot is good or bad.
- 2. Check and change the BIOS setting about IRQ number and PnP.
- 3. Disable the "OS PNP" feature in BIOS setting.
- 4. Remove other cards that does not necessary in the test.
- (For example: Sound Card, Network card ... and SCSI card. )
- 5. Contact us.
- Note 1: Under Windows 9X/2K/XP, users have to finish the PnP (Plug&Play) operation to let Windows to allocate resources for these PCI cards. These cards can then works correctly. Please refer to "Inf\PnPInstall.pdf" to finish the PnP operation.
- Note 2: Please refer to "Manual\ResCheck.pdf" to check your system resource.

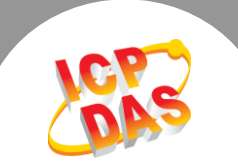

- Note 3: While the card cannot be found in the system, the different OS will have the different behaves.
	- A. Windows 9X/ME Loading driver OK, but failed in search card or the TotalBoards parameter returns 0.
	- B. Windows NT/2K/XP Failed while loading drivers and returns Driver\_Initialize\_Error.
- Note 4: Most of the NT drivers doesn't works under Windows 2000. Please uses the correct toolkit and drivers.

Written by Gary Lin Date:2002/12/16